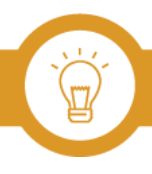

## Unit 2: Tools List for Testing Provenance

- ❏ Google [Reverse](https://images.google.com/) Image Search
- ❏ [Tineye](https://tineye.com/)
- ❏ [Yandex](https://yandex.com/images/) Image Search
- ❏ [Izitru](http://www.izitru.com/)
- ❏ EXIF [Viewer](http://exif.regex.info/exif.cgi)

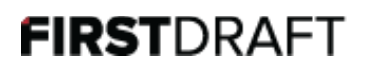